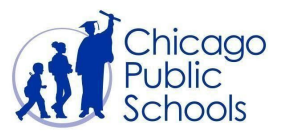

# **PREGUNTAS FRECUENTES**

Apoyos y Servicios para Aprendices Diversos durante Cierres de Escuelas debido a la COVID-19 *Actualizado el mayo 8 de 2020*

Durante los cierres de escuelas ordenados por el estado en respuesta a COVID-19, la Oficina de Apoyos y Servicios para Aprendices Diversos (ODLSS) de las Escuelas Públicas de Chicago (CPS) está siguiendo la pauta más actualizada de educación especial emitida por la Junta de [Educación](https://www.isbe.net/Documents/School-Closure-SpED-Guidance.pdf) del Estado de Illinois (ISBE) y el [Departamento](https://www2.ed.gov/about/offices/list/ocr/frontpage/faq/rr/policyguidance/Supple%20Fact%20Sheet%203.21.20%20FINAL.pdf?utm_content=&utm_medium=email&utm_name=&utm_source=govdelivery&utm_term=) de Educación de los [Estados](https://www2.ed.gov/about/offices/list/ocr/frontpage/faq/rr/policyguidance/Supple%20Fact%20Sheet%203.21.20%20FINAL.pdf?utm_content=&utm_medium=email&utm_name=&utm_source=govdelivery&utm_term=) Unidos. Para obtener la información más actualizada sobre la respuesta del distrito a COVID-19, visite: **[cps.edu/coronavirus](https://cps.edu/oshw/Pages/HealthyCPS.aspx)**. Si le gustaría recibir notificaciones de ODLSS, complete este [formulario](https://docs.google.com/forms/d/e/1FAIpQLScA6TR-YV4Cb55nAlsQEYCgSMABbfDL8-AHuuWctS0VDTbxBg/viewform).

Este documento está organizado por los temas que siguen:

- Reuniones Virtuales del Programa de Educación Individualizada (IEP)
- Aprendizaje Remoto
- **Recursos Digitales**
- **[Personal](https://docs.google.com/document/d/1bGY5Wdf6VBjuycRXutABmRJRoqDmT4XcZ__4pRYtDqQ/edit#heading=h.3znysh7)**

### Reuniones Virtuales del Programa de Educación Individualizada (IEP)

#### **¿Podemos hacer referencia al plan de transición de mi niño durante una reunión IEP virtual?**

Todas las secciones del IEP de su niño, incluyendo su plan de transición, deberán ser referidas y desarrolladas durante las reuniones IEP virtuales basadas en la evaluación de datos de hace menos de un año. Para obtener recursos adicionales de evaluación y las mejores prácticas relacionados con la transición, por favor contacte al equipo de transición de ODLSS en ODLSStransition@cps.edu.

# **¿Pueden los padres y tutores participar en reuniones virtuales de IEP por vía telefónica?**

Sí.

# **¿De qué manera puedo actualizar mi información de contacto con ODLSS?**

Para dejar información de contacto actualizada para el equipo ODLSS, por favor envíe correo electrónico a odlss@cps.edu.

#### **¿Pueden los padres o tutores consentir a reuniones de IEP virtuales por vía telefónica o por texto?**

Sí. Los padres y tutores pueden dar su consentimiento con una declaración por vía telefónica o mensaje de texto al equipo IEP. El personal escolar puede entonces cargar esta ilustración como PDF al sistema de Manejo de Servicios Estudiantiles (SSM).

#### **¿Necesitan los padres o tutores proporcionar consentimiento para la teleterapia?**

Por ahora, el distrito no requiere consentimiento adicional para la teleterapia, puesto que los padres ya han accedido a la provisión de los servicios.

# ¿Cómo va el personal escolar a proceder con las evaluaciones de los estudiantes que no pueden ser completadas **debido a las clausuras escolares?**

Para más información, por favor consulte la página 20 de la guía de [Orientación](https://cps.edu/SiteCollectionDocuments/special-education-guidance.pdf) de Educación Especial para los [Procedimientos](https://cps.edu/SiteCollectionDocuments/special-education-guidance.pdf) del Aprendizaje Remoto, Estándares y Calidad de Instrucción.

#### Aprendizaje Remoto

# **Durante la clase a través de Google Meet, ¿cómo puede un paraprofesional comunicarse directamente con su estudiante asignado sin abandonar la pantalla del Meet o sin interrumpir la clase?**

El paraprofesional y el estudiante pueden comunicarse a través de Google Hangout Chat, el cual los estudiantes pueden ver simultáneamente en pantalla con el Google Meet mientras usan una desktop (computadora):

- 1. Abra el Google Hangout Chat como una nueva conversación utilizando el símbolo de suma y pulse o seleccione el nombre de la persona con la que desea crear el chat (diálogo).
- 2. Seleccione la flecha que apunta hacia arriba y a la derecha y que aparece cuando el cursor se detiene sobre  $-7 x$
- 3. Pulse en la pantalla de Google Meet, deténgase sobre el ícono de Chrome **1994** en la Window Taskbar

(Barra de Herramientas)  $\begin{array}{c|c} \hline \end{array}$  en la parte inferior, superior, o al lado de la pantalla, y seleccione la ventana de Google Hangout Chat.

4. La ventana de Google Hangout Chat se abrirá encima de la ventana de Google Meet, permitiendo al paraprofesional y al estudiante comunicarse directamente.

### **¿Cuándo deben los equipos escolares comenzar a redactar planes de [aprendizaje](https://docs.google.com/document/d/1mUSxnw1G-p4cGskUsZP5nIHII1WmtZvQBeW90ruriXs/edit) remoto para todos los estudiantes con IEPs/504s?**

Los equipos escolares deben comenzar este trabajo tan pronto como sea posible. Si los estudiantes tienen una reunión IEP programada antes del final del año escolar su plan de aprendizaje remoto puede coordinarse durante la reunión IEP.

# **¿Los gerentes de casos deben enviar a los padres o tutores Notificaciones de Conferencias (NOCs) para las reuniones de plan de aprendizaje remoto?**

Sí. Los gerentes de casos deben enviar a los padres o tutores una NOC tres días antes de las reuniones de plan de aprendizaje remoto a menos de que el padre otorgue consentimiento verbal o escrito para renunciar a la notificación de tres días o para no atender a la reunión.

#### **¿Puede el padre o tutor aprobar un plan de aprendizaje remoto sin atender una reunión virtualmente?**

Sí, los padres y tutores pueden otorgar aprobación verbal o escrita para un plan de aprendizaje remoto sin atender a una reunión con el personal escolar. Todas las aprobaciones deben ser cargadas en el Manejo de Servicios Estudiantiles (SSM).

#### **¿Los equipos necesitan hacer cambios a los IEPs o 504s durante el aprendizaje remoto?**

No, los equipos no necesitan editar el IEP o 504 del estudiante durante el aprendizaje remoto. Cualquier cambio a las actas del IEP/504 o la cuadrícula del Ambiente Menos Restrictivo (LRE) requiere de una reunión IEP/504.

### ¿Cómo deben proceder los equipos escolares si una revisión anual no es posible debido a falta de datos?

Los equipos escolares deben continuar con las reuniones IEP utilizando los datos recopilados desde septiembre hasta la mitad de marzo incluyendo los datos recopilados durante el aprendizaje remoto.

#### **¿El personal escolar puede llevar a cabo reuniones virtuales con varios estudiantes presentes?**

Sí, el personal escolar puede llevar a cabo una reunión virtual con un grupo pequeño donde estén varios estudiantes presentes. Los maestros y proveedores de servicios relacionados pueden recordar a los estudiantes acerca de la confidencialidad, explicar que la transmisión del video es solamente para enseñanza, y que cualquier persona que observe el video debe respetar los derechos de confidencialidad de los estudiantes.

### **¿Pueden los padres y tutores estar presentes durante reuniones virtuales?**

Sí, los padres y tutores pueden asistir a su niño durante la enseñanza virtual.

### **¿Puede el personal escolar trabajar exclusivamente con un estudiante si un padre o tutor está presente?**

El personal escolar puede interactuar exclusivamente con estudiantes cuando el padre o tutor u otro miembro del equipo están presentes.

# **¿De qué manera puede el personal escolar organizar una reunión en grupo virtual con estudiantes?** El personal escolar debe utilizar Google Meet para organizar reuniones en grupo virtual con los estudiantes.

# **¿Ha habido actualizaciones al plan de aprendizaje remoto en SSM?**

Sí. Dentro del *documento de plan de [aprendizaje](https://docs.google.com/document/d/1mUSxnw1G-p4cGskUsZP5nIHII1WmtZvQBeW90ruriXs/edit) remoto en SSM*, las columnas tituladas, "Will this goal be addressed during the Remote Learning period?" (¿Se hará referencia a este objetivo durante el período de Aprendizaje Remoto?) y "Frequency" (Frecuencia) serán eliminadas y sustituidas con "Service Delivery Model" (Modelo de Entrega del Servicio) para que los equipos sean capaces de documentar cómo se proveerán los servicios para cada objetivo en el IEP durante el aprendizaje remoto. Los equipos escolares deben abordar el IEP actual del estudiante y describir las actualizaciones específicas al plan del estudiante para el aprendizaje remoto.

# Recursos Digitales

# **¿Las escuelas pueden usar DocuSign para obtener firmas?**

Las escuelas pueden usar DocuSign si el programa ha sido adquirido por la escuela a través de una cuenta de negocios. El personal escolar no puede usar programas o cuentas personales para obtener firmas de los padres.

# Personal

# **¿Los equipos IEP deben de considerar todavía el Año Escolar Extendido (ESY) durante las reuniones IEP?** Sí.

**¿Los proveedores de servicios relacionados están protegidos de responsabilidad mientras proveen servicios remotos?** Los proveedores de servicios relacionados que actúen dentro del ámbito de su empleo les serán suministrados defensas legales e indemnificación, y protegidos de responsabilidad, en consistencia con el Código Escolar y el Acto de Inmunidad de Agravios para el Gobierno Local y Empleados del Gobierno.

¿Cómo pueden los equipos satisfacer las actas requeridas del IEP del estudiante y los modelos de entregas variados? Se espera que los equipos escolares provean los apoyos y servicios identificados en las actas de IEP de cada estudiante. Los modelos de entrega de servicios pueden variar durante el aprendizaje remoto. Por ejemplo, el personal escolar puede considerar las siguientes opciones para un estudiante cuyo IEP requiere 60 minutos por semana de trabajo social directo para abordar las relaciones positivas con compañeros:

- Un proveedor de servicios puede facilitar una actividad de 30 minutos que cubran señales sociales y reacciones apropiadas antes de una reunión de clase virtual.
- Un maestro de educación especial puede proporcionar 60 minutos de servicios de educación especial directa cada semana para apoyar al estudiante en hacer deducciones en respuesta a diferentes situaciones o estímulo de redacción. El maestro de educación especial también debe proveer este servicio durante 30 minutos seguido de una sesión de revisión y actividades de 30 minutos con un proveedor de servicios relacionados.
- Un maestro de educación especial puede reunirse con un grupo pequeño de estudiantes antes o después de una lección virtual con toda la clase para apoyar el currículo de educación general.

#### **¿La co-enseñanza cuenta como servicio directo?**

Sí. La co-enseñanza es un modelo de entrega de servicio basado en investigación. Para más información, consulte la página 12 de la guía de Orientación de Educación Especial para los [Procedimientos](https://cps.edu/SiteCollectionDocuments/special-education-guidance.pdf) del Aprendizaje Remoto, Estándares y Calidad de [Instrucción](https://cps.edu/SiteCollectionDocuments/special-education-guidance.pdf)